## , tushu007.com << CorelDRAW 1>>

- << CorelDRAW 10>>
- 13 ISBN 9787118029765
- 10 ISBN 7118029769

出版时间:2003-1

页数:239

字数:354000

extended by PDF and the PDF

http://www.tushu007.com

## , tushu007.com << CorelDRAW 1>>

19<br>
2008年 0.000 CorelDRAW 10

CorelDRAW 10

CorelDRAW 10

 $\begin{array}{ccccc} \multicolumn{3}{l}{{\bf CoreIDRAW}} & & & \\ \multicolumn{3}{l}{{\bf CoreIDRAW}} & & & \\ \multicolumn{3}{l}{{\bf CoreIDRAW}} & & & \\ \multicolumn{3}{l}{{\bf CoreIDRAW}} & & & \\ \multicolumn{3}{l}{{\bf{CoreIDRAW}}}\end{array}$ 

## , tushu007.com

## CorelDRAW 1>>

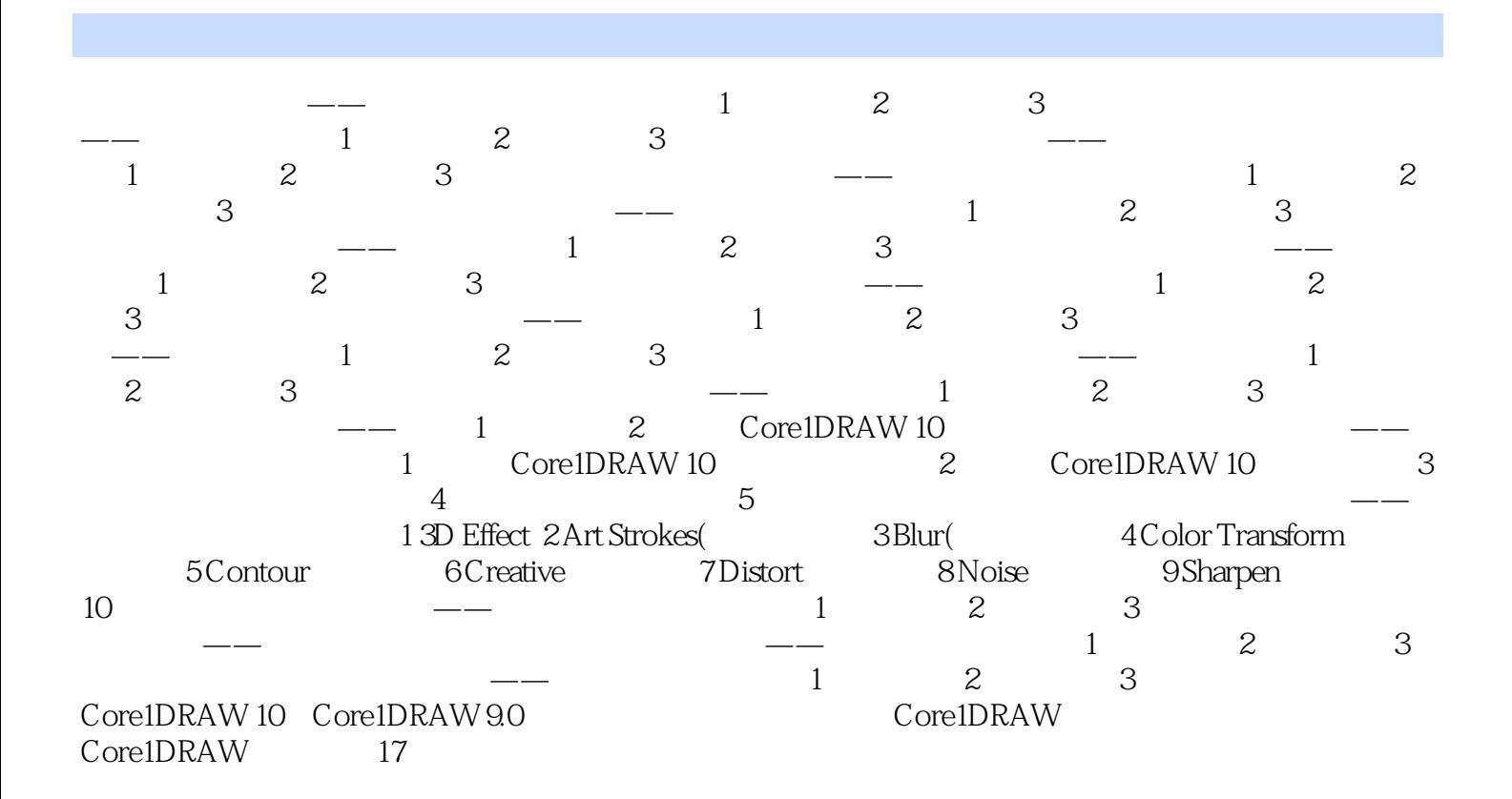

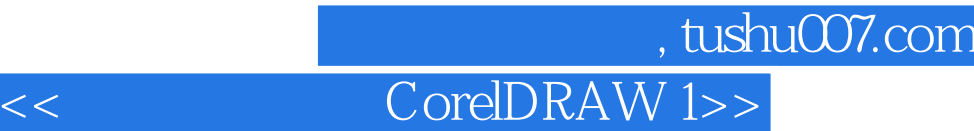

本站所提供下载的PDF图书仅提供预览和简介,请支持正版图书。

更多资源请访问:http://www.tushu007.com